# **Beschreibung**

Die Datei LensType.Dat beinhaltet alle lieferbaren Grundgläser.

# **Tabellenstruktur**

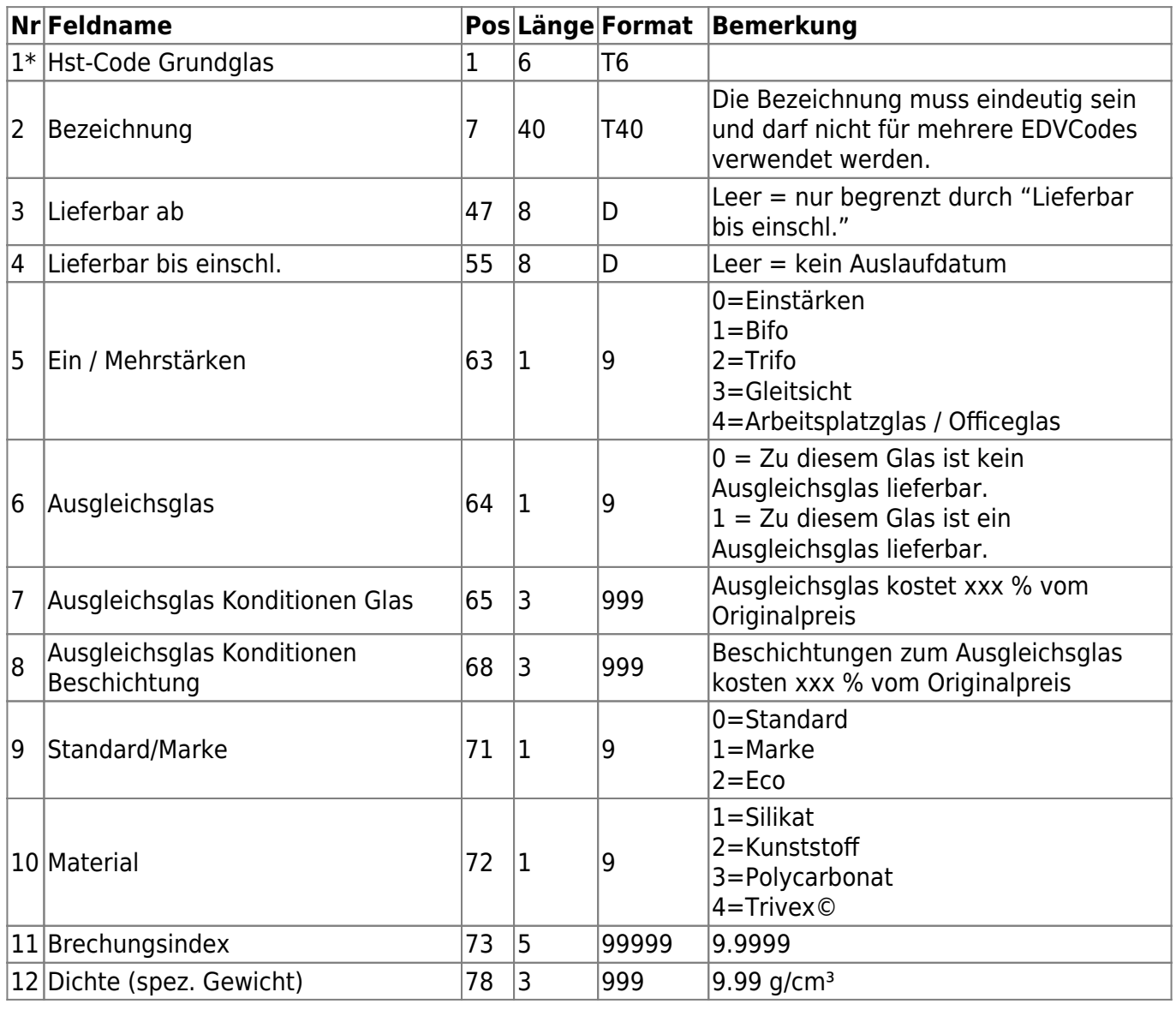

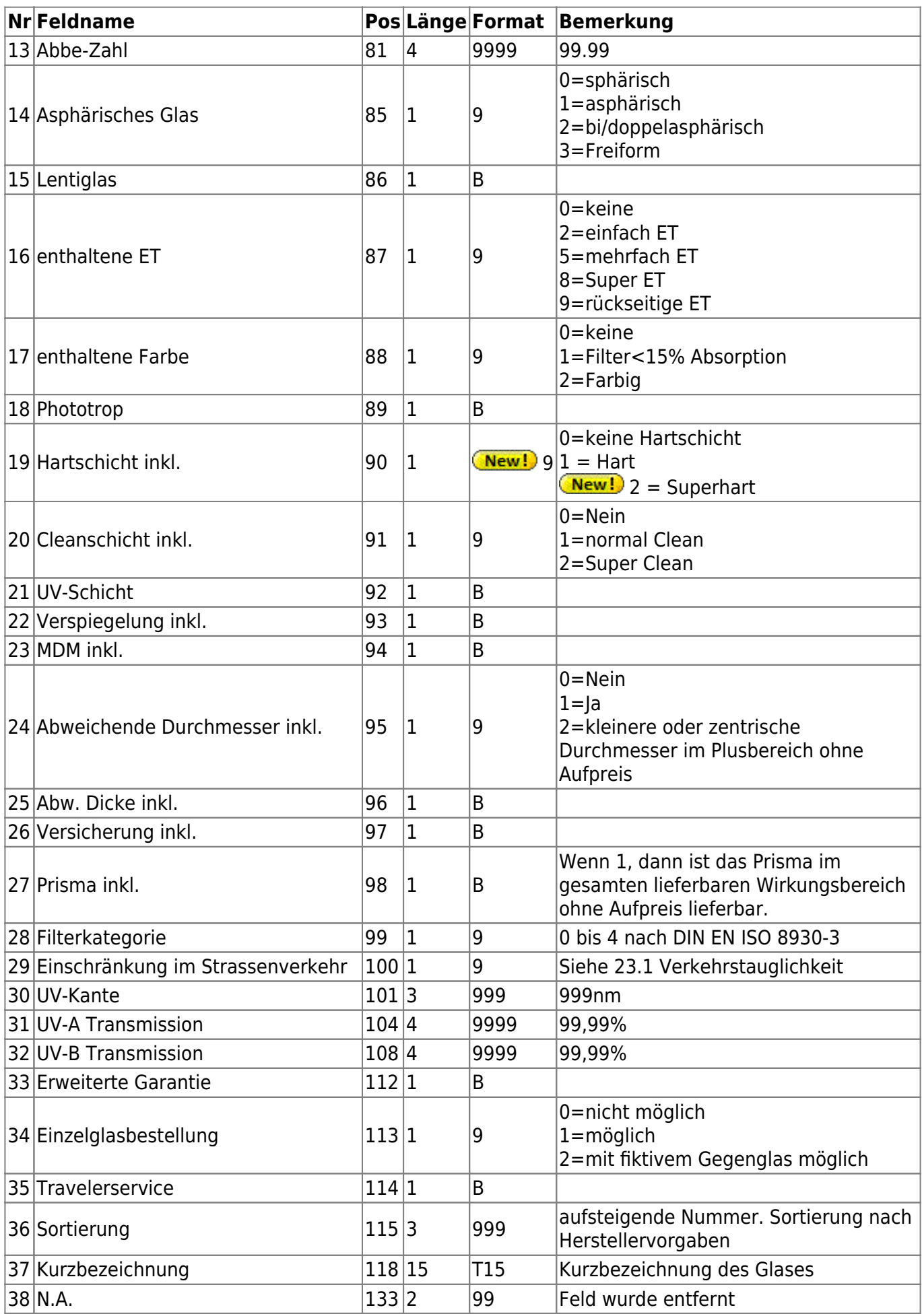

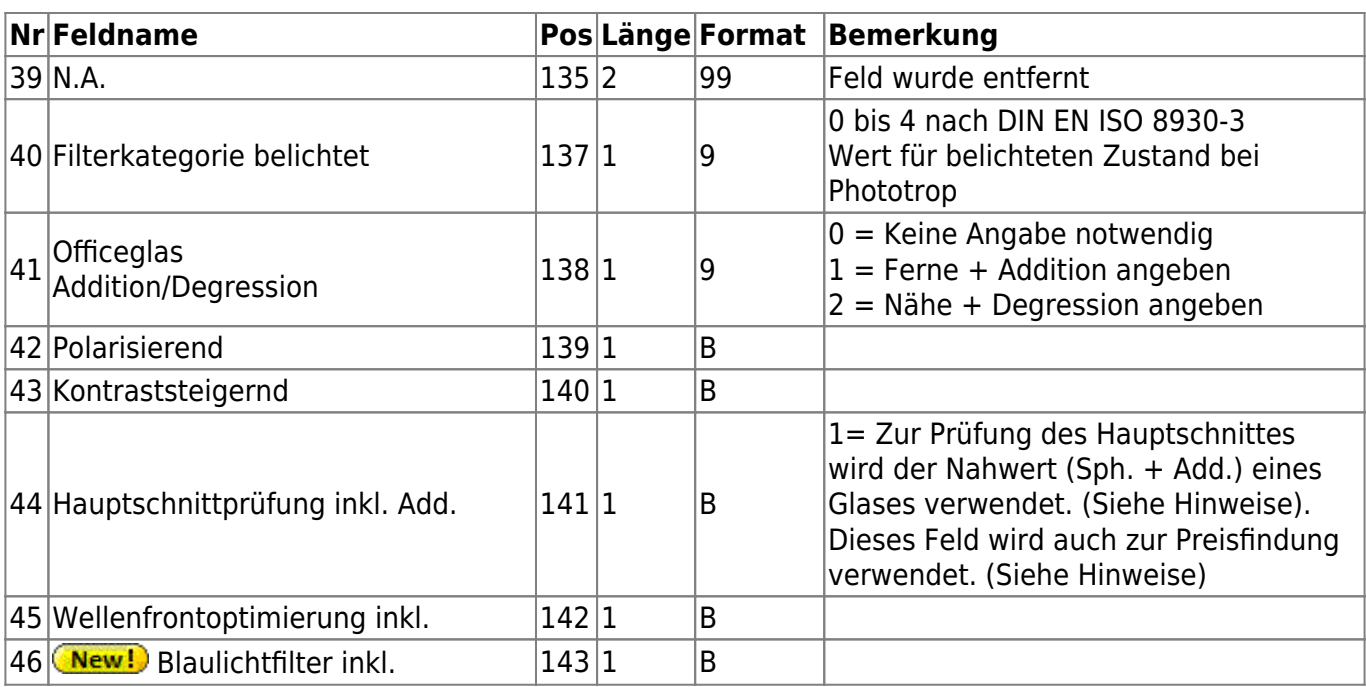

### **Hinweise**

#### **Wichtig:**

#### **Die Zuordnung der Nummer zu den Farben hat sich geändert:**

Gültig ist nun: 1=Silikat 2=Kunststoff 3=Polycarbonat 4=Trivex©

SF4 hatte folgende Definition und ist nun **nicht mehr gültig**: 0=Silikat 1=Kunststoff 2=Composit 3=Polycarbonat

Die neue Zuordnung wurde durchgeführt, damit die Nummernvergabe für das Material bei Gläsern und Beschichtungen gleich sind. (Hinweis: Material in der Datei Options.Dat ist so nicht mehr vorhanden. Die Zuordnung der Nummern bleibt dennoch in der neuen Version vorhanden)

#### "Hartschicht inkl.", "Cleanschicht inkl." etc.

Die Felder "Hartschicht inkl.", "Cleanschicht inkl." etc. werden dann mit dem Wert 1 belegt, wenn diese Zuschläge automatisch geliefert werden, ohne einen EDV-Code der angegebenen Option/Beschichtung bei einer DFÜ-Bestellung zu übertragen.

### **Hauptschnittprüfung inkl. Add.**

Wenn dieses Feld True ist, dann muss der Nahwert des Glases (Sph+Add) zur Prüfung des Wirkungsbereiches verwendet werden.

Beispiel:

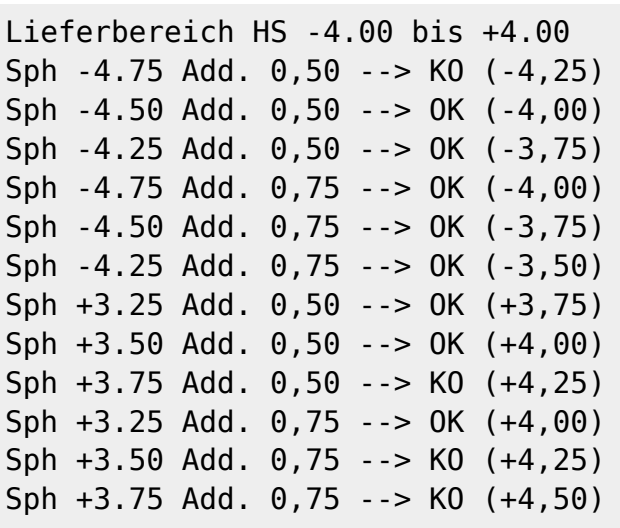

#### **Preisfindung zur Hauptschnittprüfung inkl. Add.**

Wenn das Feld den Wert True besitzt, Dann wird zur Preisfindung der Nahwert (Sph+Add) verwendet.

Beispiel:

```
Folgende Preisgruppen sind vorhanden:2, 4, 6
Sph: +3,75 Add:0,5 \rightarrow Das Glas fällt in die Preisgruppe 6, da +3,75 +0,5 =
4,25 (Nahwert)
Sph: -2, 25 Add: 0.5 \rightarrow Das Glas fällt in die Preisgruppe 2, da -2, 25 +0, 5 =
-1,75 (Nahwert)
```
From: <https://wiki.b2boptic.com/> - **wiki.b2bOptic.com**

Permanent link: **<https://wiki.b2boptic.com/de:lenscatalog:version061002:lenstype.dat>**

Last update: **2015/03/02 08:15**

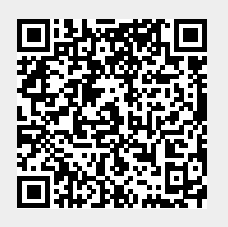